# Практическая работа №3: Решение нелинейных уравнений и систем

## Цель работы

Сформировать представление о методах решения нелинейных уравнений и систем нелинейных уравнений, выработать умение составлять и применять алгоритмы для решения уравнений и систем уравнений, привить навык использования программных средств для решения нелинейных уравнений и систем нелинейных уравнений.

### Основные теоретические положения

#### Решение нелинейных уравнений

Численное решение нелинейных (алгебраических или трансцендентных) уравнений вида \[ f(x) = 0\] заключается в нахождении значений \$ x \$, удовлетворяющих (с заданной точностью) данному уравнению и состоит из следующих основных этапов:

- 1. Отделение (изоляция, локализация) корней уравнения.
- 2. Уточнение с помощью некоторого вычислительного алгоритма конкретного выделенного корня с заданной точностью.

Целью первого этапа является нахождение отрезков из области определения функции \$ f(x) \$, внутри которых содержится только один корень решаемого уравнения. Иногда ограничиваются рассмотрением лишь какой-нибудь части области определения, вызывающей по тем или иным соображениям интерес. Для реализации данного этапа используются графические или аналитические способы.

При аналитическом способе отделения корней полезна следующая теорема.

**Теорема.** Непрерывная строго монотонная функция \$ f(x) \$ имеет и притом единственный нуль на отрезке \$ [a, b] \$ тогда и только тогда, когда на его концах она принимает значения разных знаков.

Достаточным признаком монотонности функции \$ f(x) \$ на отрезке \$ [a, b] \$ является сохранение знака производной функции.

Графический способ отделения корней целесообразно использовать в том случае, когда имеется возможность построения графика функции \$ y = f(x) \$. Наличие графика исходной функции дает непосредственное представление о количестве и расположении нулей функции, что позволяет определить промежутки, внутри которых содержится только один корень. Если построение графика функции \$  $y = f(x)$  \$ вызывает затруднение, часто оказывается удобным преобразовать уравнение  $\frac{2}{3} f(x) = 0$   $\frac{2}{3}$  к эквивалентному виду  $\frac{2}{3} f(1(x)) = f(2(x))$   $\frac{2}{3}$  и построить графики функций  $\frac{1}{2}$  y = f 1(x)  $\frac{1}{2}$  и  $\frac{1}{2}$  y = f 2(x)  $\frac{1}{2}$ . Абсциссы точек пересечения этих графиков будут соответствовать значениям корней решаемого уравнения.

Так или иначе, при завершении первого этапа, должны быть определены промежутки, на каждом из которых содержится только один корень уравнения.

Для уточнения корня с требуемой точностью применяются различные итерационные методы, заключающийеся в построении числовой последовательности  $x^{\prime}(k)$   $\in$   $(k \in 0, 1, 2, \dots, 5)$ , сходящейся к искомому корню  $x^{\prime}(*)$  \$ уравнения \$ f(x) = 0\$.

#### **Решение систем нелинейных уравнений**

Систему нелинейных уравнений с n неизвестными можно записать в виде \[ \left\{ \begin{aligned} &f 1(x\_1, x\_2, \dots, x\_n) = 0 \\ &f 2(x\_1, x\_2, \dots, x\_n) = 0 \\ &\dots\dots\dots\dots\dots\dots\dots \\ &f\_n(x\_1, x\_2, \dots, x\_n) = 0 \\ \end{aligned} \right. \] или, более коротко, в векторной форме \[ F(X) = 0, \] где \$ X = (x\_1, x\_2, \dots, x\_n)^T \$ - вектор неизвестных,  $$ F = (f_1, f_2, \dots, f_n)^T $ - \text{Ber}(\text{p}_t)$.}$ 

В редких случаях для решения такой системы удается применить метод последовательного исключения неизвестных и свести решение исходной задачи к решению одного нелинейного уравнения с одним неизвестным. Значения других неизвестных величин находятся соответствующей подстановкой в конкретные выражения. Однако в подавляющем большинстве случаев для решения систем нелинейных уравнений используются итерационные методы.

В дальнейшем предполагается, что ищется изолированное решение нелинейной системы.

Как и в случае одного нелинейного уравнения, локализация решения может осуществляться на основе специфической информации по конкретной решаемой задаче (например, по физическим соображениям), и – с помощью методов математического анализа. При решении системы двух уравнений, достаточно часто удобным является графический способ, когда месторасположение корней определяется как точки пересечения кривых \$ f 1(x 1, x 2) = 0 \$, \$ f  $2(x_1, x_2) = 0$  \$ на плоскости \$  $(x_1, x_2)$  \$.

### **Постановка задачи**

Численно решить уравнение и систему уравнений методами Ньютона и простых итераций с заданной точностью \$ \varepsilon \$. Значение \$ \varepsilon \$ варьируется от 0.1 до 0.000001.

### **Порядок выполнения работы**

- 1. При решении уравнения  $$ f(x) = 0 $$ :
	- 1. Графически или аналитически отделить корни уравнения \$ f(x) = 0 \$, т.е. найти отрезки \$ [a, b] \$, на которых функция удовлетворяет условиям теоремы Больцано-Коши.
	- 2. Составить подпрограмму вычисления функции \$ f(x) \$.
	- 3. Для метода Ньютона:
		- 1. Составить программу newton() для вычисления корня уравнения методом

Ньютона с заданной точностью \$ \varepsilon \$.

- 2. Провести вычисления по программе для каждого корня. Заполнить табл. 1 при различных значениях \$ \varepsilon \$. Сделать выводы.
- 3. Для наименьшего корня (для нечётных вариантов) и для наибольшего корня (для чётных вариантов) заполнить табл. 2 при \$ \varepsilon = 0.000001 \$. Сделать выводы.
- 4. Теоретически и экспериментально исследовать скорость сходимости и обусловленность метода. Сделать выводы
- 4. Для метода простых итераций:
	- 1. Привести уравнение \$  $f(x) = 0$  \$ к виду \$  $x = \varphi(x)$  \$, где \$ \varphi(x) = x + \lambda f(x) \$, \$ \lambda \$ - некоторая константа. Проверить функцию \$ \varphi(x) \$ на сходимость. Составить программу phi() для функции \$ \varphi(x) \$, удовлетворяющей сходимости.
	- 2. Составить программу siter() для вычисления корня уравнения методом простых итераций с заданной точностью \$ \varepsilon \$.
	- 3. Провести вычисления по программе для каждого корня. Заполнить табл. 1 при различных значениях \$ \varepsilon \$. Сделать выводы.
	- 4. Для наименьшего корня (для нечётных вариантов) и для наибольшего корня (для чётных вариантов) заполнить табл. 3 при \$ \varepsilon = 0.000001 \$. Сделать выводы.
	- 5. Теоретически и экспериментально исследовать скорость сходимости и обусловленность метода. Сделать выводы.
- 2. При решении системы уравнений \$ F(X) = 0 \$:
	- 1. Графически отделить решения системы нелинейных уравнений \$ F(X) = 0 \$.
	- 2. Составить подпрограммы для вычисления функций \$ f\_1(x, y) \$ и \$ f\_2(x, y) \$. Составить подпрограмму вычисления системы \$ F(X) \$.
	- 3. Для метода Ньютона:
		- 1. Составить программу newts () для вычисления решений системы уравнений методом Ньютона с заданной точностью \$ \varepsilon \$.
		- 2. Провести вычисления по программе для каждого корня. Заполнить табл. 4 при указанных значениях \$ \varepsilon \$. Сделать выводы.
		- 3. Для одного из корней заполнить табл. 5 при \$ \varepsilon = 0.000001 \$. Сделать выводы.
	- 4. Для метода простых итераций:
		- 1. Привести систему  $F(X) = 0$   $K$  виду  $X = \Phi(X)$   $K$ , где  $\Phi(Y) = X +$ \Lambda F(X) \$, \$ \Lambda \$ - некоторая мажорирующая матрица. Проверить матрицу \$ \Phi(X) \$ на сходимость. Составить программу Phi() для функции \$ \Phi(X) \$, удовлетворяющей сходимости.
		- 2. Составить программу siters () для вычисления решения системы уравнений методом простых итераций с заданной точностью \$ \varepsilon \$.
		- 3. Провести вычисления по программе для каждого корня. Заполнить табл. 4 при указанных значениях \$ \varepsilon \$. Сделать выводы.
		- 4. Для одного из корней заполнить табл. 6 при \$ \varepsilon = 0.000001 \$. Сделать выводы.

### Таблицы

#### Таблица 1

Last<br>update: update: 2022/12/10 courses:computational\_mathematics:prac3 http://se.moevm.info/doku.php/courses:computational\_mathematics:prac3?rev=1650130518 09:08

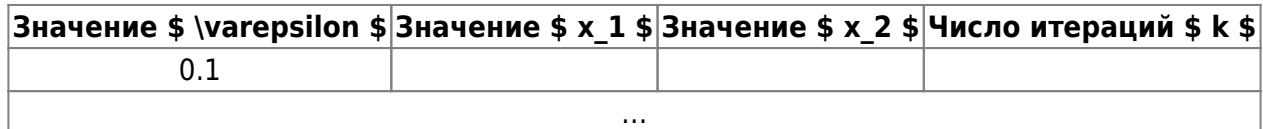

#### **Таблица 2**

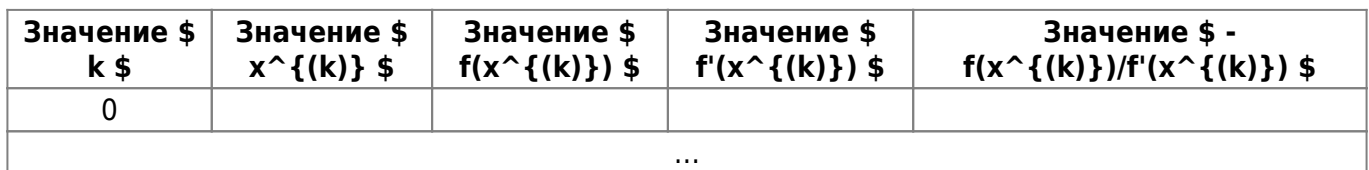

#### **Таблица 3**

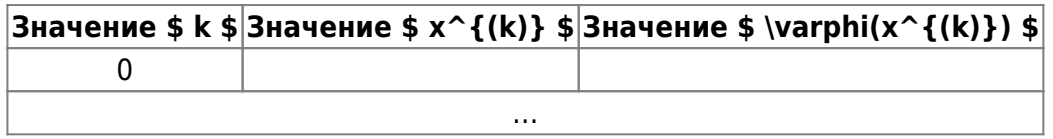

#### **Таблица 4**

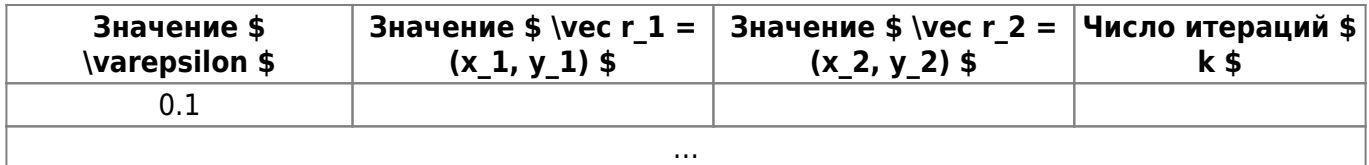

#### **Таблица 5**

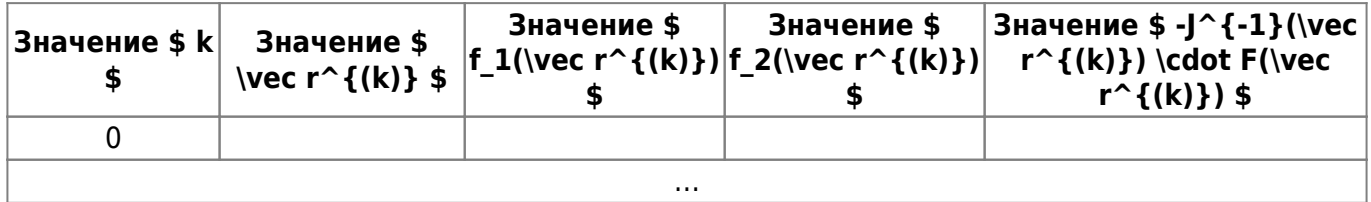

#### **Таблица 6**

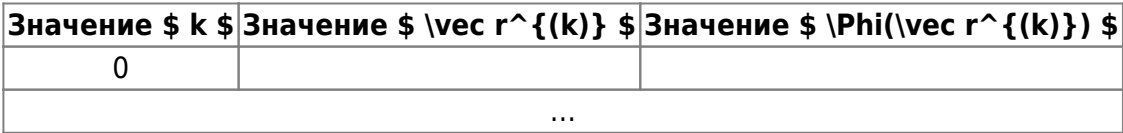

### **Варианты заданий**

Выполнение работ осуществляется по индивидуальным вариантам заданий (уравнений и систем уравнений). Номер варианта для каждого студента определяется преподавателем.

#### [task3\\_vars](http://se.moevm.info/doku.php/courses:computational_mathematics:task3:task3_vars)

# **Содержание отчёта**

- Цель работы.
- Краткое изложение основных теоретических понятий.
- Постановка задачи с кратким описанием порядка выполнения работы.
- Графическое или аналитическое решение уравнения. Обоснование выбора начального приближения.
- Необходимые рисунки и таблицы с краткими выводами.
- Теоретические скорости сходимости методов и их экспериментальное доказательство. Сравнение методов.
- Общий вывод по проделанной работе.
- Код программы.

From: <http://se.moevm.info/>- **se.moevm.info**

Last update: **2022/12/10 09:08**

Permanent link: **[http://se.moevm.info/doku.php/courses:computational\\_mathematics:prac3?rev=1650130518](http://se.moevm.info/doku.php/courses:computational_mathematics:prac3?rev=1650130518)**

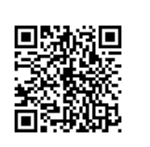